# **Registrering af tidskrift i Arkibas (I-registrering)**

Et tidsskrift er en udgivelse der udsendes med et vist antal numre om året, eksempelvis ugentligt med 52 numre, månedligt med 12 numre eller kvartalsvis med 4 numre. Til tidsskriftgruppen medregnes også årbøger. En årbog er en udgivelse der udkommer en gang om året, eventuelt med flere års mellemrum, som for eksempel hvert andet år.

De enkelte artikler i tidsskriftes registrere ikke her, men under Enkelte artikler (R-registrering).

Digitale tidsskrifter placeres i CD/DVD kuffert.

Eksempel på registrering af tidsskrift:

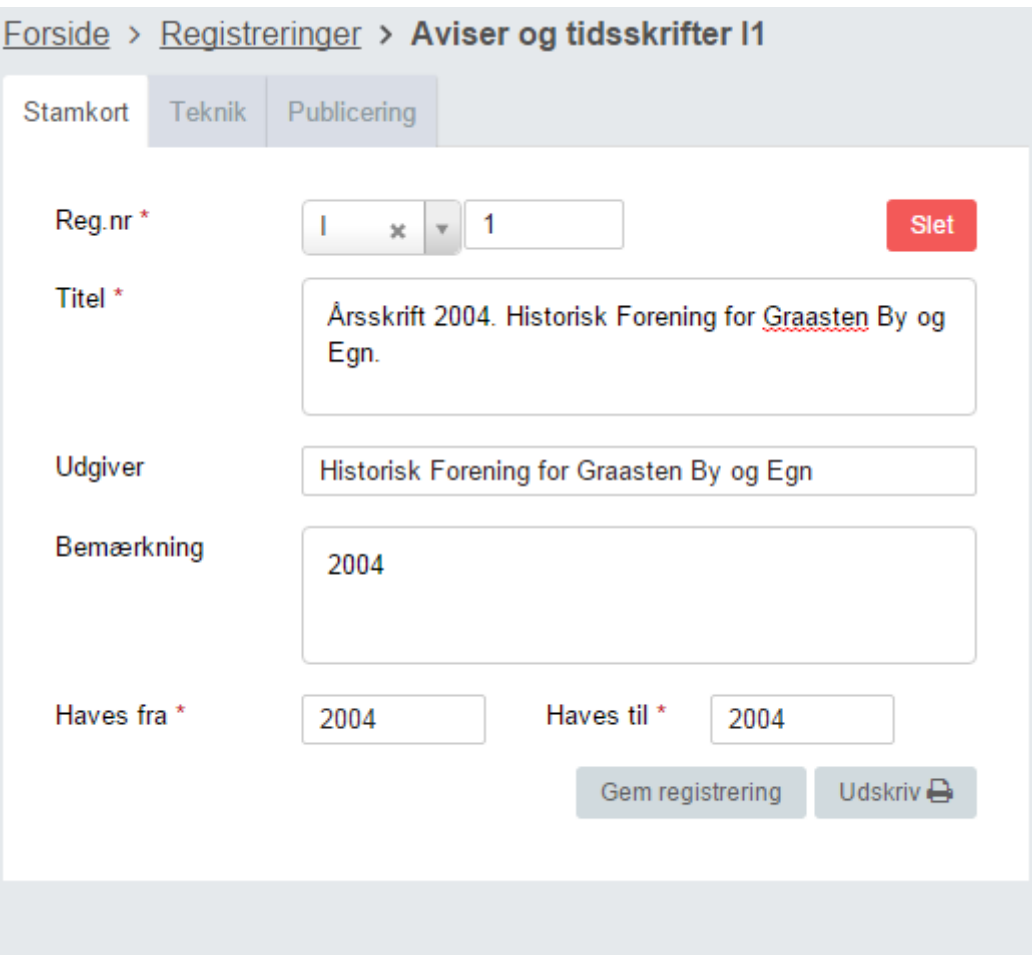

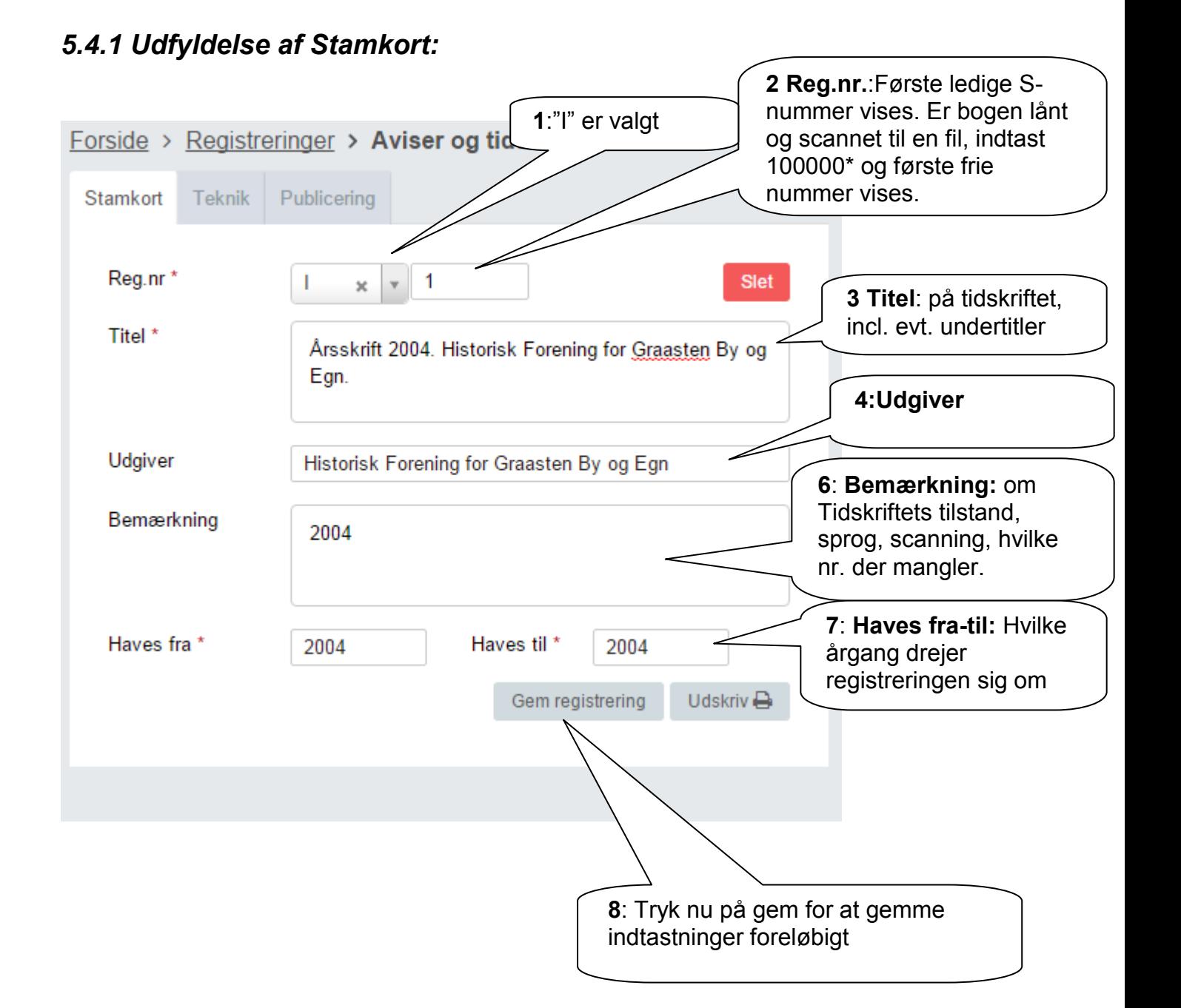

.

## **5.4.2 Teknik**

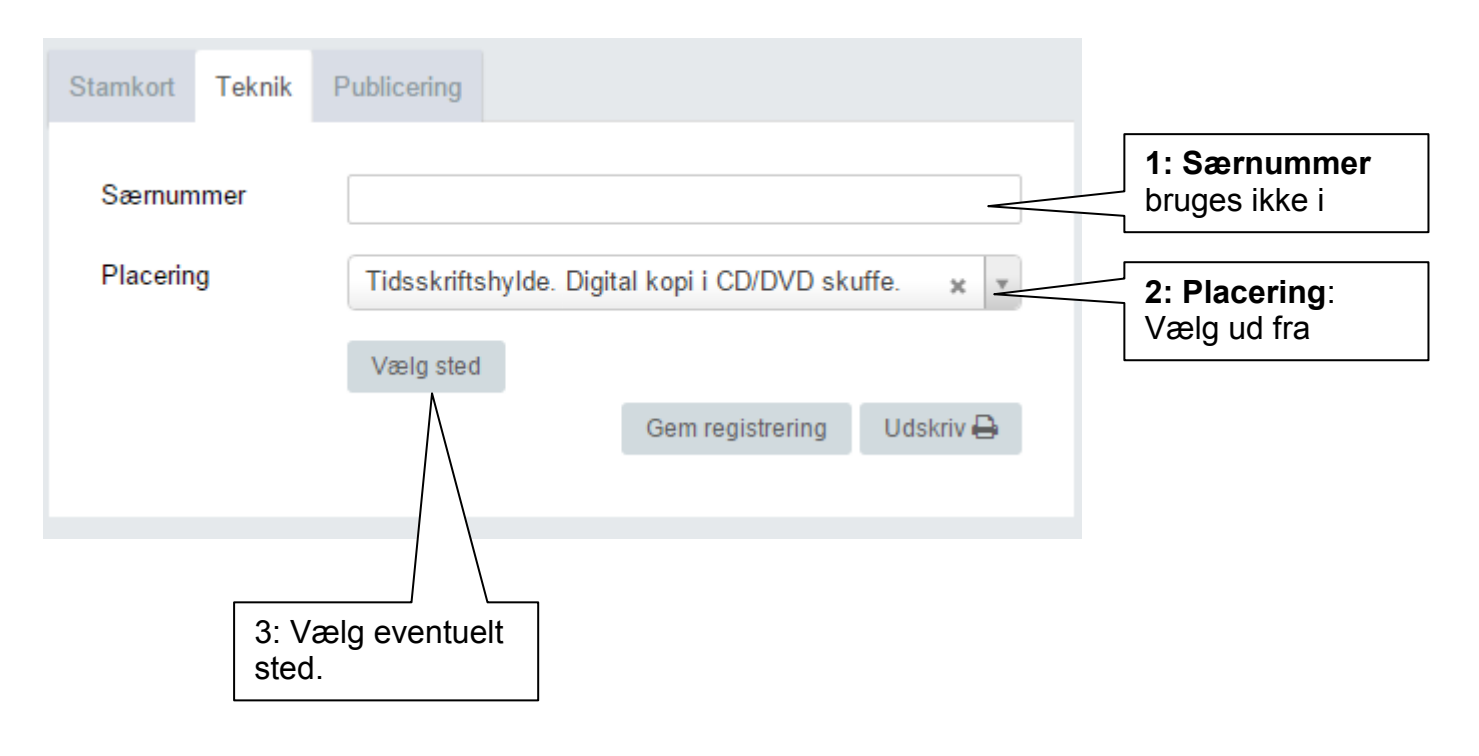

### *5.5.3 Publicering*

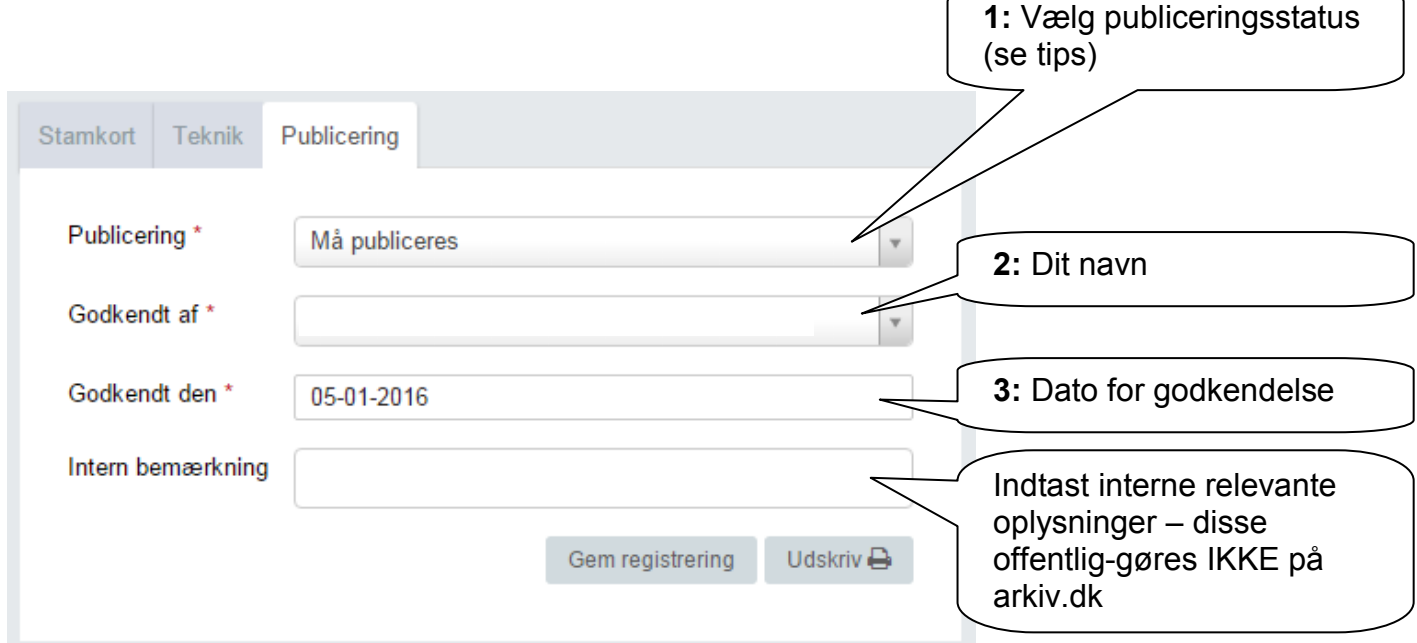

Øvrige felter behøves ikke udfyldt.

Tryk på "Gem registrering" og gå videre til faneblad "Henvisninger" afsnit 5.5.4.

Tips:

Har du valgt "Må publiceres", skal "Godkendt dato" altid udfyldes ved ændringer på de 2 andre faneblade!

Det kan derfor være en fordel at vente til sidst med at vælge "Må publiceres"

#### **5.5.4 Indhold**

Indtast Ny overskrift for tidskriftet,

Som indholdslinjer kan der indtastes omslaget og selve indholdet.

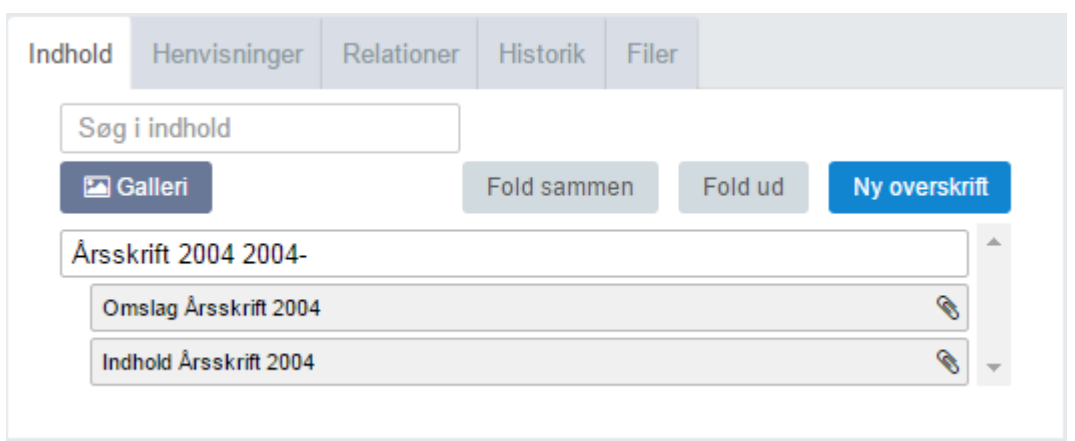

Her er begge scannet og gemt som vedhæftede pdf-filer, dvs. at indholdet vises ikke på arkiv.dk. Dette ønskes heller ikke, da tidskriftet sælges.

Skal vedhæftede filer kunne ses, skal der gemmes i billedformater (jpg, tif, png).

De enkelte artikler er gemt under Enkelte artikler (R-registrering med tilknytning til Iregistreringen).

#### *5.5.4 Henvisninger*

Her indtastes henvisninger på helt sædvanlig vis.

Det er her et spørgsmål, om hvor mange henvisninger der skal medtages:

- Hoved-personer
- Andre personer
- Steder i arkivets dækningsområde
- Andre steder
- Begivenheder

Begræns til et meget overkommeligt antal, f.eks. en hovedperson og et sted.

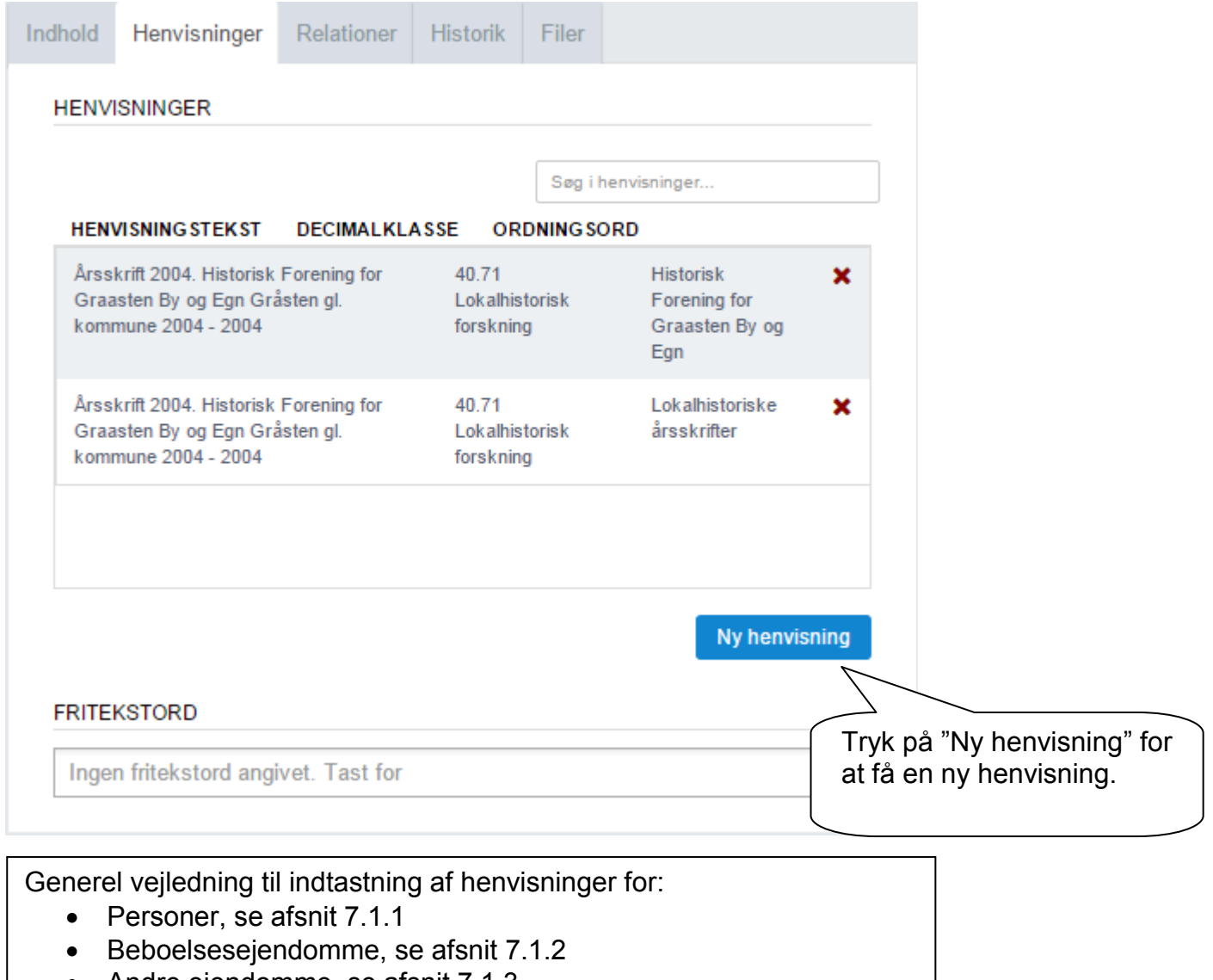

• Andre ejendomme, se afsnit 7.1.3

#### *5.5.6 Relationer*

Her indtastes relationer til:

- Journalrelationer
	- o Indkomstjournalen for afleveringen kædes til registreringen
- Registreringsrelationer
	- o Her laves kæde til andre registreringer der har tilknytning til aktuelle registrering.

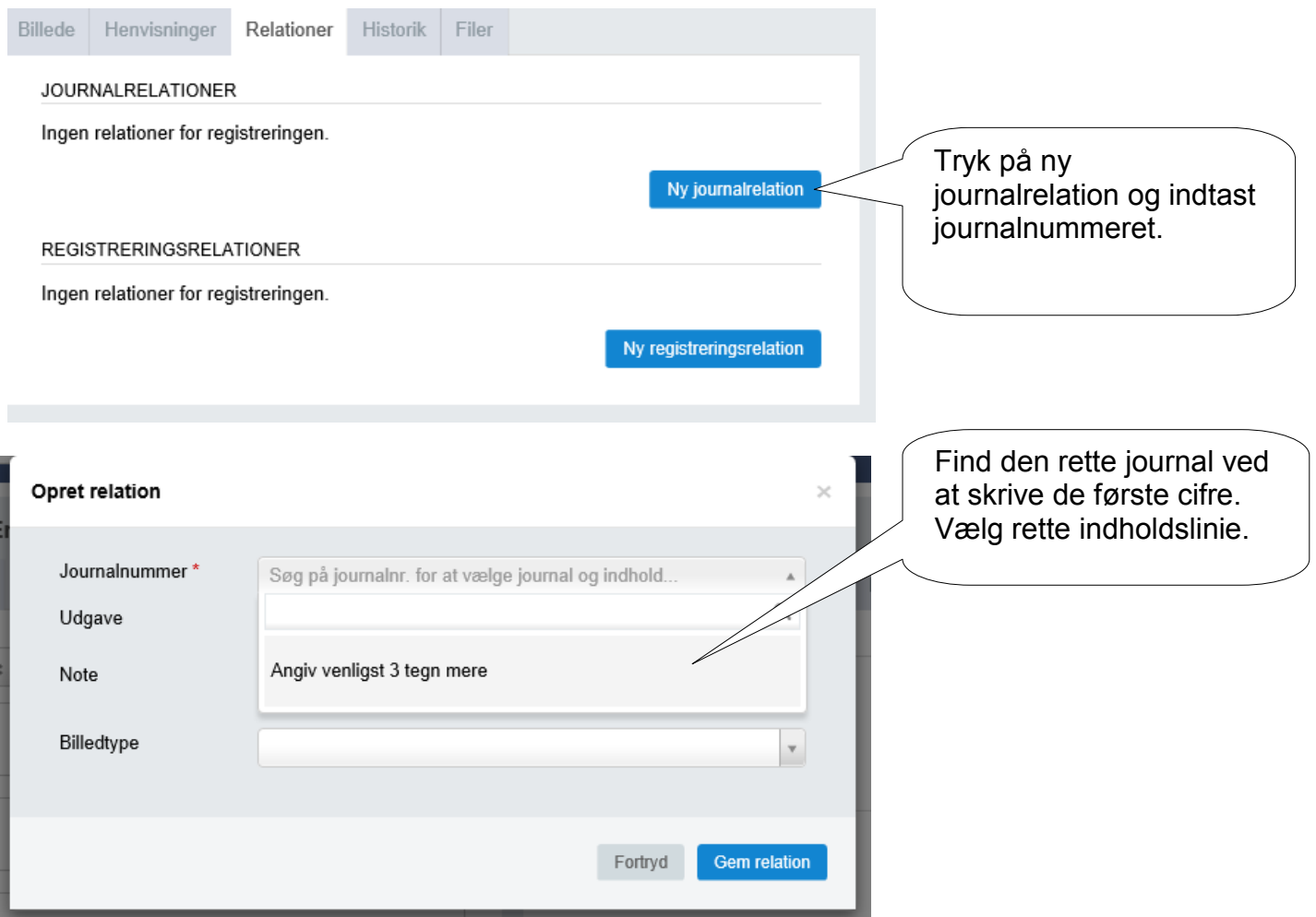

## *5.5.7 Filer*

Her kan uploades:

- Billede af forsiden titelsiden
- Scannet udgave af tidskriftet

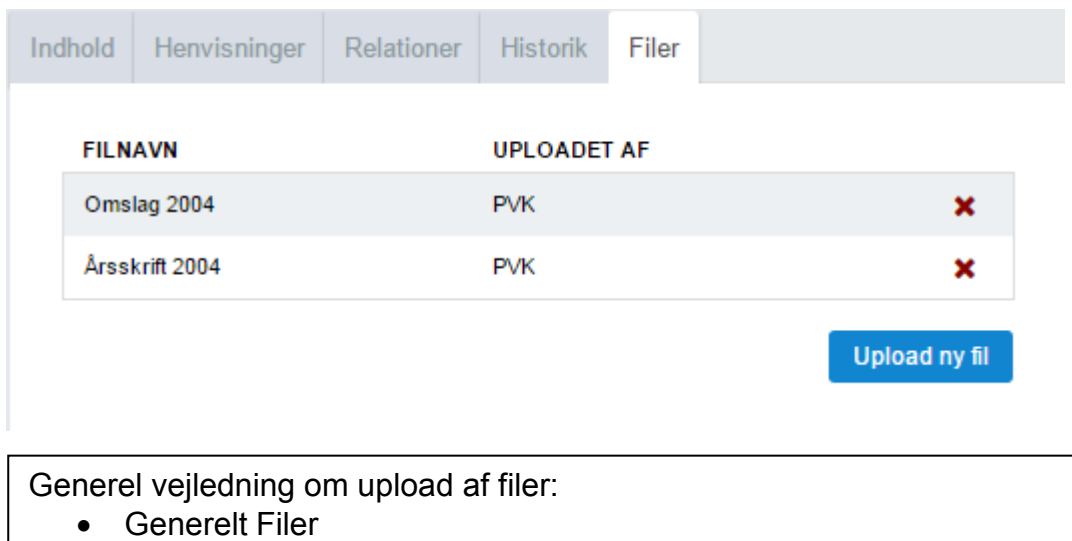